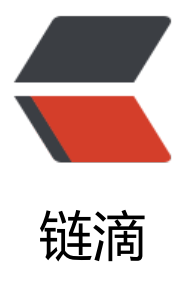

## ClassNotFoundEx[cept](https://ld246.com)ion: org.springfra mework.scheduling.quartz.CronTriggerB ean

作者:zml2015

- 原文链接:https://ld246.com/article/1486899248464
- 来源网站: [链滴](https://ld246.com/member/zml2015)
- 许可协议:[署名-相同方式共享 4.0 国际 \(CC BY-SA 4.0\)](https://ld246.com/article/1486899248464)

<p>spring4.3.6与quartz 2.2.3集成出现以下问题</p>

<pre class="brush: xml">Caused by: org.springframework.beans.factory.CannotLoadBeanClas Exception: Cannot find class [org.springframework.scheduling.quartz.CronTriggerBean] for be n with name 'articleBatchRunTrigger' defined in class path resource [spring-quartz.xml]; neste exception is java.lang.ClassNotFoundException: org.springframework.scheduling.quartz.Cron riggerBean

 at org.springframework.beans.factory.support.AbstractBeanFactory.resolveBeanClass(Abstr ctBeanFactory.java:1385)

 at org.springframework.beans.factory.support.AbstractAutowireCapableBeanFactory.determ neTargetType(AbstractAutowireCapableBeanFactory.java:641)

 at org.springframework.beans.factory.support.AbstractAutowireCapableBeanFactory.predic BeanType(AbstractAutowireCapableBeanFactory.java:609)

 at org.springframework.beans.factory.support.AbstractBeanFactory.isFactoryBean(Abstract eanFactory.java:1484)

 at org.springframework.beans.factory.support.DefaultListableBeanFactory.doGetBeanName ForType(DefaultListableBeanFactory.java:425)

 at org.springframework.beans.factory.support.DefaultListableBeanFactory.getBeanNamesFo Type(DefaultListableBeanFactory.java:403)

 at org.springframework.beans.factory.BeanFactoryUtils.beanNamesForTypeIncludingAnces ors(BeanFactoryUtils.java:220)

 at org.springframework.beans.factory.support.DefaultListableBeanFactory.findAutowireCan idates(DefaultListableBeanFactory.java:1260)

 at org.springframework.beans.factory.support.DefaultListableBeanFactory.doResolveDepen ency(DefaultListableBeanFactory.java:1101)

 at org.springframework.beans.factory.support.DefaultListableBeanFactory.resolveDepende cy(DefaultListableBeanFactory.java:1066)

 at org.springframework.beans.factory.annotation.AutowiredAnnotationBeanPostProcessor AutowiredFieldElement.inject(AutowiredAnnotationBeanPostProcessor.java:585)

... 15 more

Caused by: java.lang.ClassNotFoundException: org.springframework.scheduling.quartz.CronTr ggerBean

at java.net.URLClassLoader\$1.run(URLClassLoader.java:366)

at java.net.URLClassLoader\$1.run(URLClassLoader.java:355)

at java.security.AccessController.doPrivileged(Native Method)

at java.net.URLClassLoader.findClass(URLClassLoader.java:354)

at java.lang.ClassLoader.loadClass(ClassLoader.java:425)

at sun.misc.Launcher\$AppClassLoader.loadClass(Launcher.java:308)

at java.lang.ClassLoader.loadClass(ClassLoader.java:358)

at org.springframework.util.ClassUtils.forName(ClassUtils.java:250)

 at org.springframework.beans.factory.support.AbstractBeanDefinition.resolveBeanClass(Abs ractBeanDefinition.java:401)

 at org.springframework.beans.factory.support.AbstractBeanFactory.doResolveBeanClass(Ab tractBeanFactory.java:1432)

 at org.springframework.beans.factory.support.AbstractBeanFactory.resolveBeanClass(Abstr ctBeanFactory.java:1377)

... 25 more

</pre>

 $< p$  >  $< p$  >

<p><strong>&nbsp;</strong></p>

<p>实际上是因为quartz的配置信息用的是旧版本、而依赖的确是高版本的jar包</p>

<p>在quartz 1.8.6及以前版本的时候&nbsp;<strong>调度触发器 依赖的类是&nbsp;org.springfr mework.scheduling.quartz.CronTriggerBean<br/>br /></strong></p>

<p>在2.xx版本之后就改为了<strong>org.springframework.scheduling.quartz.CronTriggerFacto yBean</strong></p>

```
<p><strong>因此当你依赖2.x.x版本之后只需将调度触发器的依赖类改为&nbsp;<strong>org.spri
gframework.scheduling.quartz.CronTriggerFactoryBean即可</strong></strong></p>
<p><strong>在这贴出我spring-quartz.xml的配置文件,供大家参考:</strong></p>
<pre class="brush: xml">&lt;?xml version="1.0" encoding="UTF-8"?&gt;
<beans xmlns="http://www.springframework.org/schema/beans"
  xmlns:xsi="http://www.w3.org/2001/XMLSchema-instance"
  xmlns:context="http://www.springframework.org/schema/context"
  xmlns:aop="http://www.springframework.org/schema/aop"
  xmlns:tx="http://www.springframework.org/schema/tx"
  xsi:schemaLocation="http://www.springframework.org/schema/aop http://www.springfra
ework.org/schema/aop/spring-aop-4.3.xsd
     http://www.springframework.org/schema/beans http://www.springframework.org/sche
```
a/beans/spring-beans-4.3.xsd http://www.springframework.org/schema/tx http://www.springframework.org/schema/tx spring-tx-4.3.xsd

 http://www.springframework.org/schema/context http://www.springframework.org/sch ma/context/spring-context-4.3.xsd"&qt;

<!-- \*\*\*\*\*\*\*\*\*\*\*\*\*\*\*\*\*\*\*\*\*\*\*\*\*\*\*\*\*\*\*\*\*\*\*\*\*\*\*\*配置跑批\*\*\*\*\*\*\*\*\*\*\*\*\*\*\*\*\*\*\*\*\*\*\*\*\*\*\*\*\*\*\*\*\*\*\*\*\*\*- >

<!-- 线程执行器配置, 用于任务注册 --&qt; <bean id="executor" class="org.springframework.scheduling.concurrent.ThreadPoolTaskE ecutor"> < property name="corePoolSize" value="10" /&qt; < property name="maxPoolSize" value="100" /&qt; < property name="queueCapacity" value="500" /&qt; </bean&gt;

&lt:!--

```
============= 业务对象============= 将需要添加定时任务调度的类
置到这里 -->
```
<bean id="articleBatchRun" class="top.wys.developerclub.batchprocess.ArticleBatchRun" / gt;

```
&lt:!-- ============== 调度业务============= --&qt;
<bean id="articleBatchRunService" class="org.springframework.scheduling.quartz.MethodI
vokingJobDetailFactoryBean"&qt;
  <!-- 要调用的对象 --&gt;
  &It; property name="targetObject" ref="articleBatchRun" />
  <!-- 要执行的方法名称 --&qt;
  < property name="targetMethod" value="count" / & qt;
  <!-- 如果前一个任务还没有结束第二个任务不会启动 false --&qt;
  &It; property name="concurrent" value="false" /&qt;
</bean&gt;
```

```
<!-- ============== 调度触发器 ============= --&qt;
<bean id="articleBatchRunTrigger" class="org.springframework.scheduling.quartz.CronTrig
erFactoryBean"&qt;
  &It; property name="jobDetail" ref="articleBatchRunService" /&qt;
            <!-- 每隔3秒钟审批一次 --&gt;
```
 $\&$ lt;property name="cronExpression" value="0/3 \* \* \* \* ?" / $\&$ gt; </bean&gt;

<!-- ============== 调度工厂 ============= --&gt; <bean id="schedulerBean" class="org.springframework.scheduling.quartz.SchedulerFactor Bean" lazy-init="false"&qt; &It; property name="triggers" > <list&gt; <!-- add by 郑明亮 2017年2月12日19:58:13 用于定时爬取文章 --&qt; &It;ref bean="articleBatchRunTrigger"/>

</list&gt; </property&gt; </bean&gt;

</beans&gt;  $\langle p \rangle$ 

<p>更多关于quartz定时任务调度相关资料,请看这里&nbsp;</p> <h2 class="post-title"><a href="http://wuyongshi.top/articles/2016/10/28/1477645090030.h ml" title="Quartz定时任务调度框架" target=" blank">Quartz任务调度框架</a></h2> <p>&nbsp;</p> <p>&nbsp;</p> <p>&nbsp;</p>